# **Economics (Business Economics Track)**

The following course sequence sheet is for illustrative purposes only and should not be construed as formal academic advisement. Course selections and sequence may vary depending on course availability and counsel from your academic adviser. You should consult an academic adviser before developing an actual academic plan.

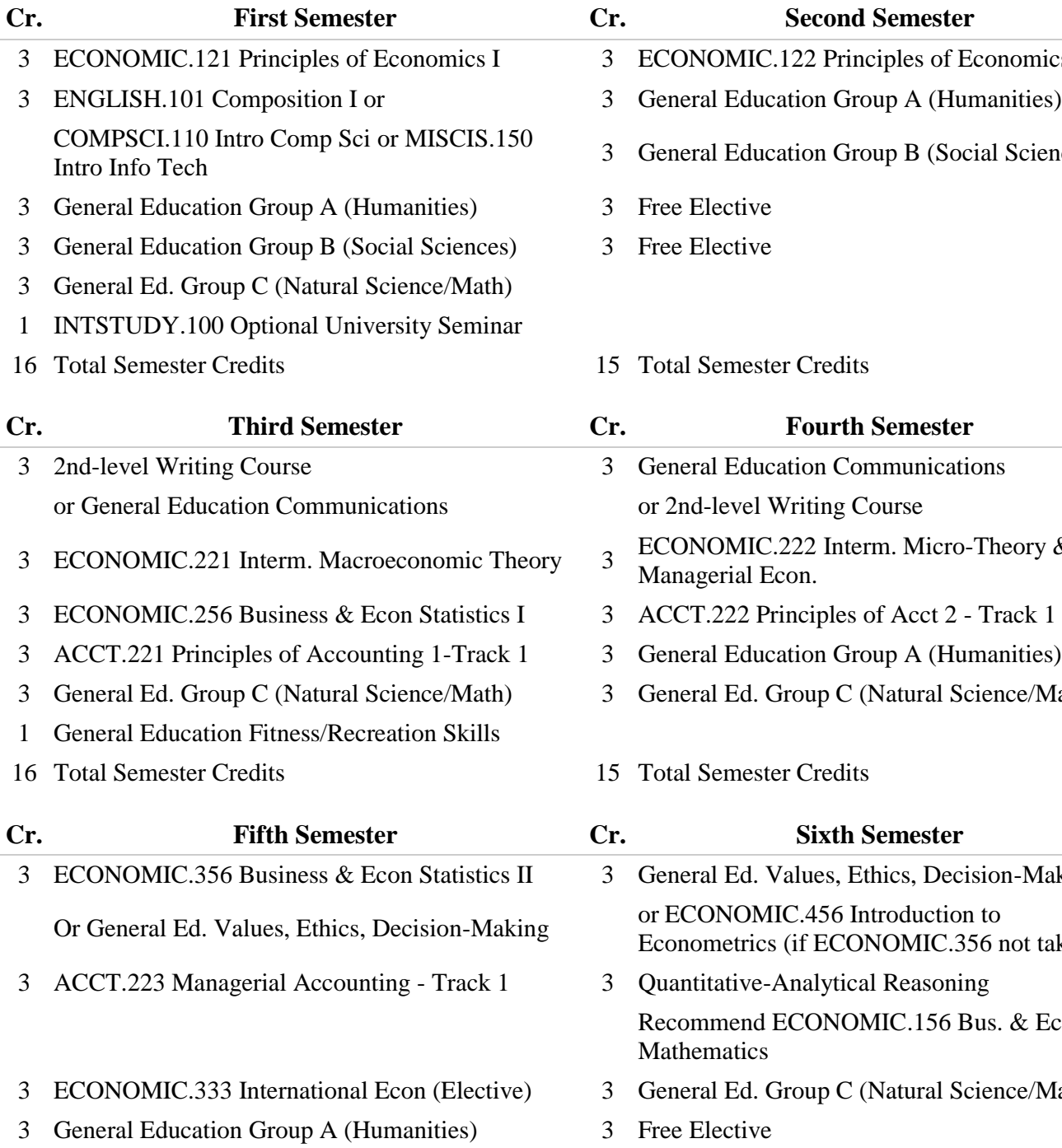

- 3 NOMIC.122 Principles of Economics II
- al Education Group A (Humanities)
- ral Education Group B (Social Sciences)
- 
- 
- **Semester Credits**

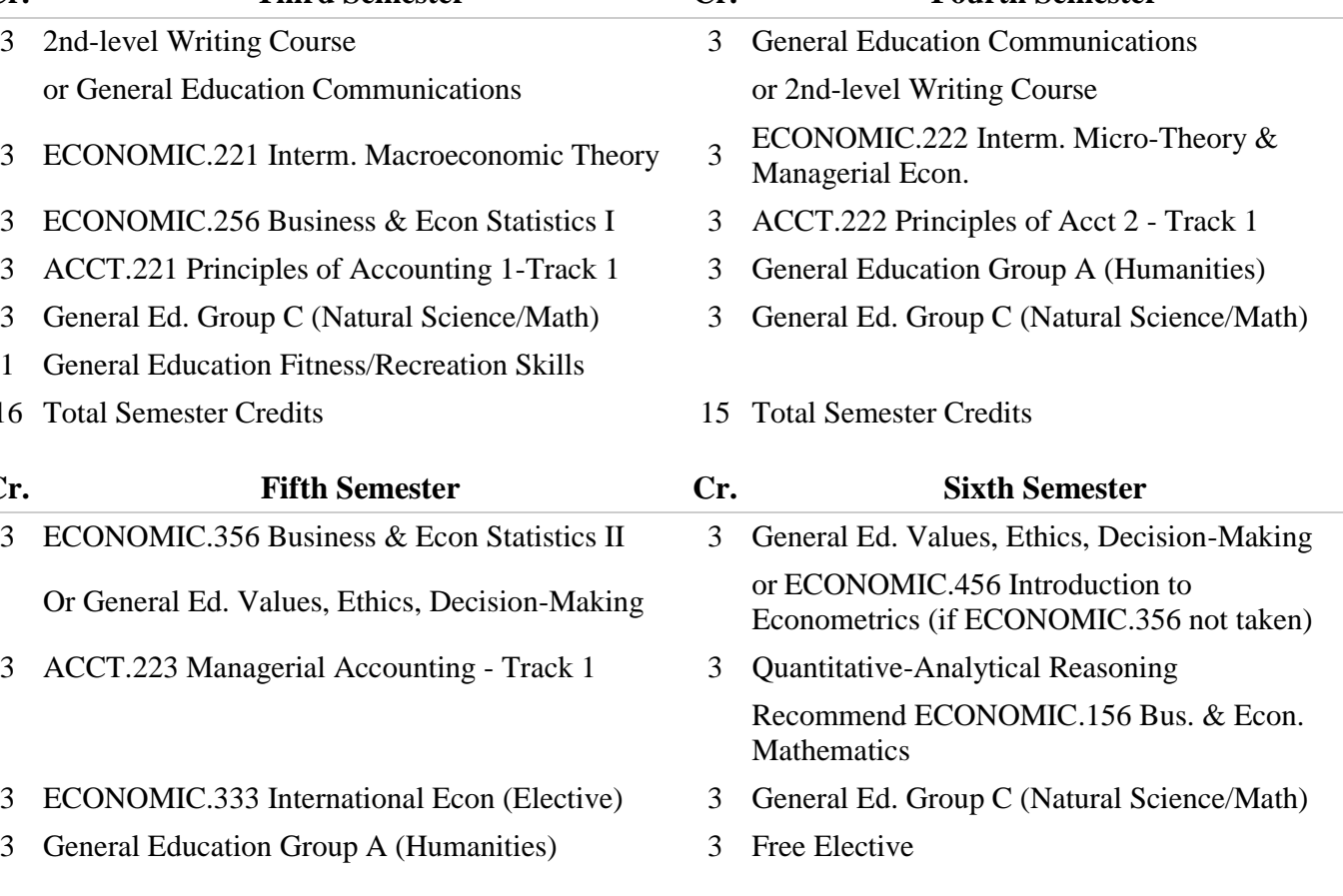

- 
- 

- 3 [ECONOMIC.327](javascript:pop350d() Money & Banking (Elective) 3 [ECONOMIC.326](javascript:pop350d() Public Finance (Elective)
- 3 [FINANCE.313](javascript:pop350d() Intro to Corp Finance Track 1 3 Free Elective
- 3 Free Elective 3 Free Elective
- 3 Free Elective 3 Free Elective
- 3 Free Elective
- 15 Total Semester Credits 12 Total Semester Credits
- 3 Free Elective 3 Free Elective
	- 1 General Education Fitness/Recreation Skills
- 15 Total Semester Credits 16 Total Semester Credits

## **Cr. Seventh Semester Cr. Eighth Semester**

- 
- 
- 
- 
- 

TOTAL CREDITS: 120

### IMPORTANT NOTES:

The sequence of General Education courses is an example only; they may be taken in any order.

Economics elective courses shown as an example only; consult advisor for current schedule of department electives.

Two of the courses selected for the Major, General Education OR Free Elective must also qualify as Diversity courses. See list of Diversity Courses and consult advisor.

Two courses from major, Economics I & II, may qualify as Group B.